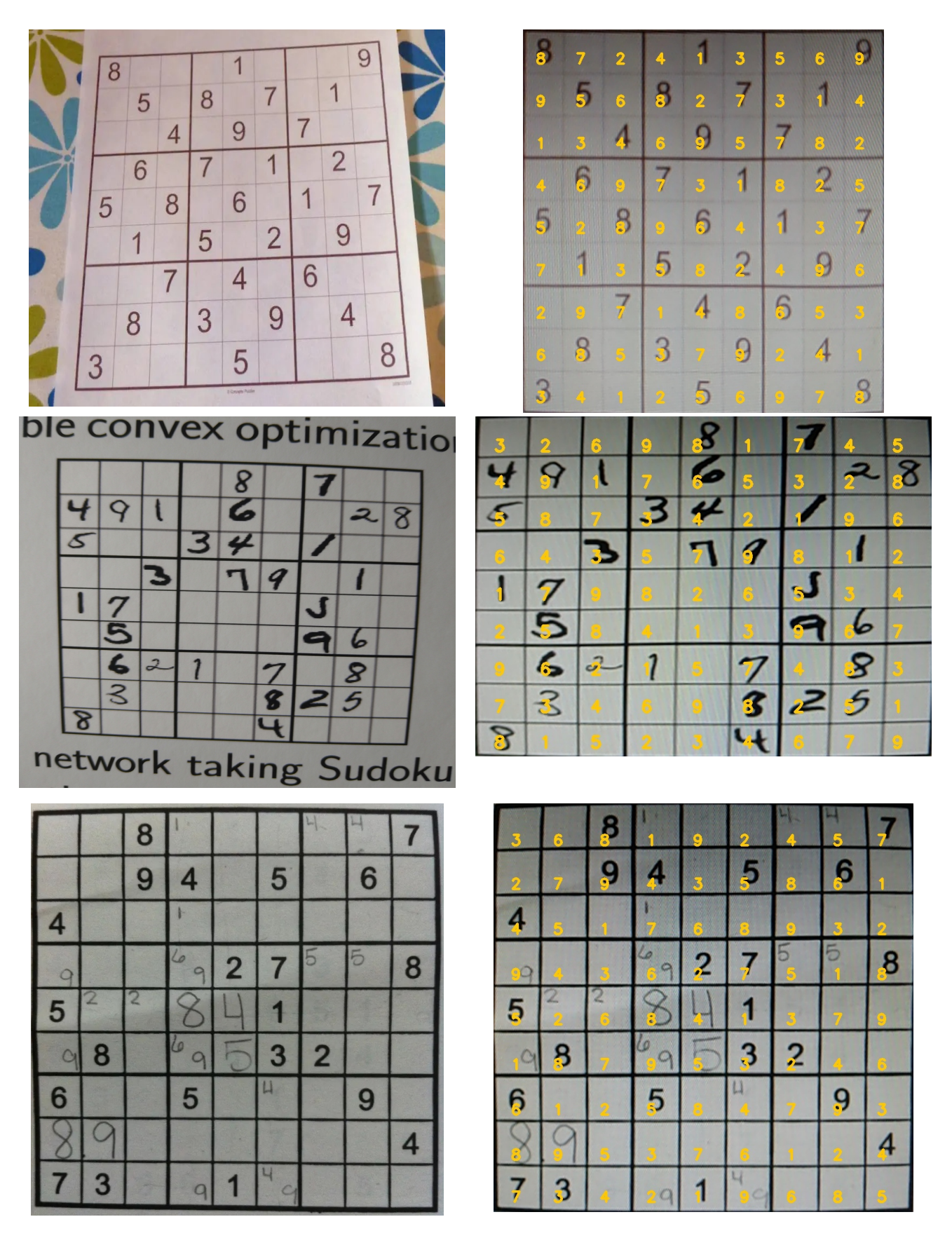

## **VisualSudoku examples**

(Left: input grids, Right: solved grids, with parameter settings Keep=40,Border=15 for the last two grids)